## **FUNCIONES ESTADÍSTICAS** PAUTA DE EVALUACIÓN

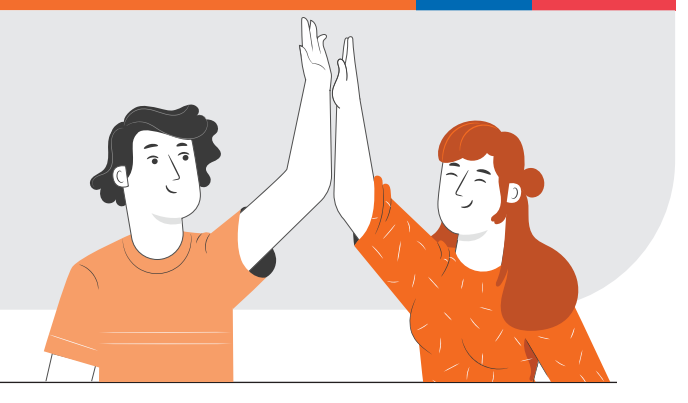

## **NOMBRE:**

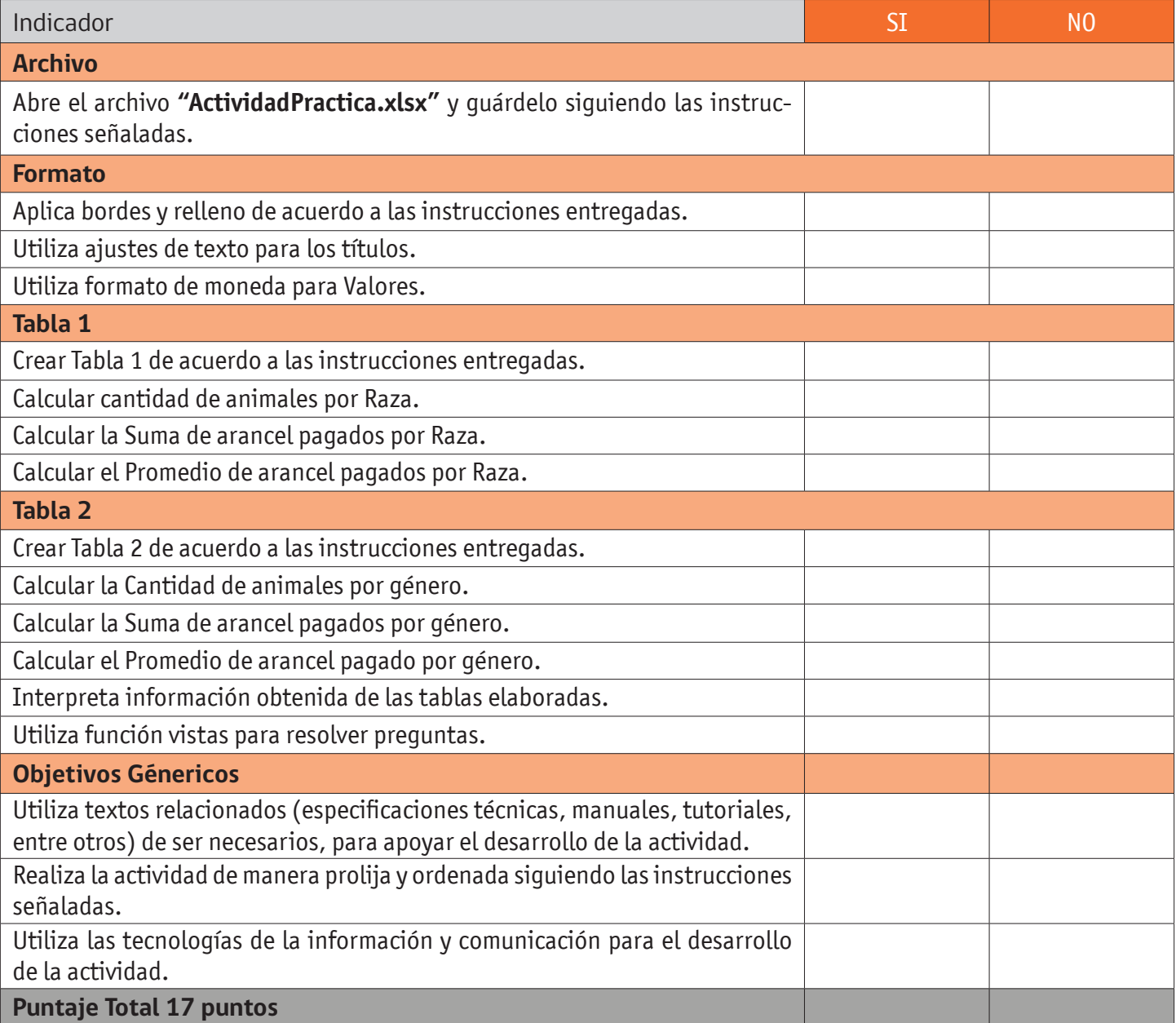